**How to use the smudge tool in Adobe Photoshop**

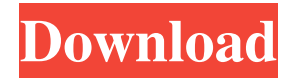

**How To Download Smudge Tool In Photoshop Crack License Keygen For PC [Updated-2022]**

## GIMP The free GNU Image Manipulation Program is a powerful editing tool that features layer editing, filters, and bitmap tweaking. You can download the program at www.gimp.org. If you're looking for more features and professional quality, GIMP can't hold a candle to

**How To Download Smudge Tool In Photoshop Crack + License Keygen**

Some of the best free and paid graphic design and photography software Ready to learn about how Photoshop works? Read on to learn about the key functions and tools of Photoshop. 1. Open Photoshop: When you open Photoshop, you will be greeted with the Photoshop welcome screen. You will see a preview of the image, the canvas or working space in Photoshop, and the active tool. You will need to select the tool you want to work with and then click or hit the Enter key to begin working on your image. You can move around the canvas by using the arrow keys on the keyboard. Click and drag a

shape to move it, select the rectangle tool and drag a line on to create a square. A special tool called the 'Eraser' is used to select and remove sections of an image. Once you've opened Photoshop, you will see the document or image window on the right side. There are several buttons you can use to access the best of Photoshop Elements. You can close the document window or move your image around. Alternatively, you can select the preview or canvas

window on the right and right-click on a point to bring up the context menu. You can use this menu to navigate around your image and make changes. You can also add new layers, delete layers,

change layer fill options or arrange your layers. Want to save your document as a JPEG, PDF or GIF? You can use the

File menu or the File > Save As...

menu to save your image. 2. Select an Image: When you are ready to work on your image, you need to select the image you want to work on. You can

open your image, right-click and select

Open. You can also drag the image from the Finder, Windows Explorer or

Mac Finder window to the image window. Remember that you can use the 'pixels' icon in the top right-hand corner of the window to zoom in on the image. You can also use the zoom command using the scroll wheel on

your mouse. 3. Draw & Edit Layers: Layers are often invisible and are used to contain your image. You can add a new layer to your image or move a layer around. You can select a layer, right-click on a point in the layer, and select Copy, Move or Rotate to adjust the layer. You can use 05a79cecff

Q: May conditionals in C++ be called multiple times I'm developing a game in C++, in which I use a function called "battle()" when the player attacks an enemy. The conditionals: if (status.state==Enemy) { battle(); ... } else if (status.state==Death) { std::cout

**What's New In?**

Please enter your Email ID or Mobile number used at the time of registration. If you enter your Email ID, your password will be sent to your Email ID or if you enter your Mobile number,

your password will be sent through an SMS on your Mobile - 4th World Congress on LEADER ERTS Incorporation & Institute 2018 (WCLEI) Beauty, art, religion, knowledge, and much more rolled together for an exquisite experience at the 4th World Congress on LEADER ERTS Incorporation & Institute 2018 - Europe's premier destination for the Industrial Design, Advertising, Marketing, and Industrial Automation Industries. Europe's best Industrial Designers, Artists, and Photographers, and other renowned Industries from around the world will be here to meet at the WCLEI 2018 to share ideas, present

## solutions, create partnerships, network, and celebrate the new world of ERTS. WCLEI 2018 consists of the following three levels: Full-Day Workshop The program of this level will be published on www.eventwcl.com on Jan-15th. (Available on the 16th of Jan-15th) Streaming Session A Streaming Session will be organized by CETRI in collaboration with KEFIX. The Streaming session for the four days of the conference will be in the following: (The streaming schedule for the 4 days will be published on www.eventwcl.com) Please Note: Participation in KEFIX Streaming Session is Open to All All the

registration fees will be reimbursed by KEFIX. Registration fees include all conference materials, conference dinner and transportation. For hotel accommodation, we have been given offers from the events organizer's hotel (Hotel Sofitel Plaza Gran Madrid, Gran Madrid, Spain) and we will try to help our participants locate their flights from the London. For more information, please visit the event website:

www.eventwcl.com is here - Curren\$y Get more Curren\$y More Curren\$y "I didn't have to go to college to prove to y'all that I can spit." "On old people: It's like I'm soft to everybody. I speak to them respectfully. But at the same time, I'

**System Requirements For How To Download Smudge Tool In Photoshop:**

R.I.P.O. 2 Linux Game Size: 46.7 Mb Installation size: 83.6 Mb R.I.P.O. 2 has an install base of just above 3,500. This is not a massive install base but for a multiplayer free to play game this is not a massive number either. I was expecting the install to be much larger since the R.I.P.O. 2 Linux version is not available on Steam as a separate download. This version of the game is a modification of

## Related links:

[https://www.st-wilfrids.bkcat.co.uk/wp-content/uploads/2022/07/cloth\\_pattern\\_photoshop\\_free\\_download.pdf](https://www.st-wilfrids.bkcat.co.uk/wp-content/uploads/2022/07/cloth_pattern_photoshop_free_download.pdf) <http://hkcapsule.com/?p=1030929> [http://www.sansagenceimmo.fr/wp-content/uploads/2022/07/Download\\_Photoshop\\_70\\_free\\_please.pdf](http://www.sansagenceimmo.fr/wp-content/uploads/2022/07/Download_Photoshop_70_free_please.pdf)

<https://www.impactunlimited.co.za/advert/adi-driver-2/>

<https://www.indiesewhub.com/wp-content/uploads/2022/07/gernel.pdf>

<https://www.petersonsign.com/sites/default/files/webform/publicfiles/download-photoshop-fix-ipad.pdf>

<https://www.2tmstudios.com/download-adobe-photoshop-cs3-latest-version-30-days-free-trial/>

<http://www.ndvadvisers.com/download-photoshop-cs3-for-free/>

<https://sundigitalstore.com/adobe-photoshop-2018-mac-download-contains/>

<https://www.wcdefa.org/advert/gradient-photoshop-version/>

<https://damariuslovezanime.com/free-mini-id-card-template/>

<https://buzau.org/wp-content/uploads/prumak.pdf>

<http://fajas.club/2022/07/01/adobe-photoshop-7-0-1-full-version/>

[http://outsourcebookkeepingindia.com/wp-](http://outsourcebookkeepingindia.com/wp-content/uploads/2022/07/Download_Adobe_Photoshop_Cs6_Full_Version_With_Crack_Free.pdf)

[content/uploads/2022/07/Download\\_Adobe\\_Photoshop\\_Cs6\\_Full\\_Version\\_With\\_Crack\\_Free.pdf](http://outsourcebookkeepingindia.com/wp-content/uploads/2022/07/Download_Adobe_Photoshop_Cs6_Full_Version_With_Crack_Free.pdf)

<http://dmmc-usa.com/?p=1562>

[https://patroll.cl/wp-content/uploads/2022/07/Download\\_Zeplin\\_Plugin\\_For\\_Photoshop.pdf](https://patroll.cl/wp-content/uploads/2022/07/Download_Zeplin_Plugin_For_Photoshop.pdf)

<https://kireeste.com/10-free-email-icons-set/>

<http://evergreenpearl.com/?p=1683>

<https://turn-key.consulting/2022/07/01/retouch-panel-free/>

<https://www.ci.warrenton.or.us/system/files/webform/allidel97.pdf>